## **Adobe Photoshop Download 6.0 |LINK|**

You can use Photoshop to edit images. When you first open the program, you will be given an option to create a new document. When you create a new document, you will need to create a new blank photo. Then, you will need to drag images from your computer to the photo. You can then crop the photo, resize it, change the color, and place it where you like in the photo. You can even change the name of the photo. Then, you can save and open the photo in a graphics program and share it with others.

[Click Here](http://emailgoal.com/psychiatry/recklessly=speedball/tonko/UGhvdG9zaG9wIENDIDIwMTUgdmVyc2lvbiAxOAUGh=ZG93bmxvYWR8akY0Y1RCcGZId3hOamN5TlRreU5UYzBmSHd5TmpJMWZId29UU2tnVjI5eVpIQnlaWE56SUZ0UVJFWmQ/lennox.playforsure)

This new version of Photoshop Elements, however, does more than merely produce a print version of a photo. In fact, the program can copy your canvas to a separate layer, so that if you decide later to move the elements around more or erase them, you can do it without affecting the outline of the shape. You can select the layer and move it with the magic wand tool. If you change the background, you just select and erase the removal layer. In addition, the selection uses a different shape than the one you applied, but will remain on the layer itself until you erase it. And, of course, you can apply layers, images and filters. The new crop layer is a treat.

The "Adjustment Layers" are certainly worth exploring for an enthusiast. They contain about 100 different settings that you can use to adjust the color of the photo, lighten or darken, adjust brightness and contrast and, if necessary, alter the saturation of colors. They make excellent custom editors for those familiar with Photoshop's full version.

The bottom line is that, by adding a couple of new tools and by using various "Layers" (or "Adjustment Layers"), Photoshop Elements 2021 enables an artist to do more in one step than I think I saw in all of Photoshop. It won't take long to become comfortable with these tools, and once you do, I think you'll be as much at home on the iPad as you are on any desktop. For the price, this program is a great value. Real pros need Photoshop, of course. But it also stands as a worthy, inexpensive alternative for the casual or the amateur who just wants to improve some photos of good quality on the iPad.

## **Photoshop CC 2015 Version 18 Download License Keygen [Win/Mac] [32|64bit] {{ Hot! }} 2022**

The difference between the Creative Cloud Photography plan, the Photography Plan, and the Photo Manipulation Plan is the price. The prices range from \$9.99/mo, \$20.99/mo, and \$29.99/mo. The higher the price, the more content you can access. Most of the time I recommend the Photography plan because you get access to PhotoShop and Lightroom as well as other applications and features. You can add Lightroom on to your photography plan for just \$5 extra a month.

If you're looking for tools that offer more than just the basics, we suggest the following options:

- Lightroom a **native photography workflow** that helps you organize and edit your photos;
- **GIMP** an **open-source photo editor** that is compatible with Photoshop in many aspects;
- **ImaginEngine** a **creative suite** with toolkits for **game development**, **vector graphics**, **motion graphics**, **product design**, and **illustration**;
- **Illustrator** a **vector graphics editor** that offers a wide range of **vector tools** and **filters**;
- **InDesign** a **print design software** that can be used to **layout a PDF, e-book, or print document**;

**What It Does:** The Topaz Adjust Preset Packs are high quality presets that let you effortlessly add and apply Photoshop-like adjustments to your images. With the help of presets, you will save a lot of time when editing and can get photos to look exactly how you want them to. **What is Adobe Photoshop**

e3d0a04c9c

## **Photoshop CC 2015 Version 18 Incl Product Key License Key Full X64 {{ lifetimE patch }} 2023**

Photoshop is a raster graphics editor. When editing photos, it uses layers with transparency, blend modes, and masks. It is a workhorse for compositing images together with layers (blending), adjusting colors, using masks (selecting parts of images so you can apply other effects like a gradient and blend mode), and other tools. Its drawing, painting, and color tools allow you to easily create designs, logos, and images. GIMP is an free open-source image editor and photo retouching application by the GIMP Development Team. Owned and developed by the non-profit GIANT (GNU Image Manipulation ApplIcations and Techniques) consortium, it is designed to be a non-commercial photographic manipulation and illustration tool. GIMP is often considered to be an "Photoshop for \*nix" as it is inspired by Photoshop. Corel Painter (formerly CorelDRAW X2) is a raster graphics editor for Windows and macOS. Supported by Corel Corp., Painter 2007 is available for Windows XP and later. Painter SE is designed for graphic designers, digital artists, and web designers. Corel introduced Painter in 1997 when Corel Paint Shop Pro was first released. Programmers and users began to ask for some additional features, contributing to the development of innovative new tools in Painter 2007. Painter SE was released in 2006. GIMP is open source with a free and open distribution model, and is made possible by an active group of contributors who collaborate on development based on a format known as GNU's global development initiative (Git). GIMP was developed as a free and open source replacement for the discontinued GIMPshop (originally photo shop) image manipulation software by the same authors and have since caught up to Photoshop much later. For a time, GIMP was known as the GNU Image Manipulation Program or GIMP.

adobe photoshop 7.1 download free adobe photoshop 7.0 makeup filter download free adobe photoshop 7.0 download free full version for windows 10 adobe photoshop 7.0 download free adobe photoshop 7.0 exe download free adobe photoshop 7.0 download free full version adobe photoshop 7.0 download free filehippo adobe photoshop 2021 trial download adobe photoshop cc 2021 trial download adobe photoshop 2021 update download

**OpenClipArt.org** is a way to share images from an online Open Clip Art library. Step one is to find an image from the work of others that you like. It could be a graphic from a book, television show or a movie you saw or something that you would like to use, and you can right click on the image, and then you get to see the options if available in order to crop and tweak the image. It's great especially in case you have plans of making greeting cards or some other handmade gifts. Adobe Creative Cloud's truly multi-faceted capabilities go well beyond professional editing tools, and now include services for business, such as Photoshop Cloud — a service that automatically upgrades your Photoshop subscription when available. And creative professionals can use the same tools in creative projects with collaborators. Photoshop CC, the official name for what was previously Photoshop CS6 or Photoshop Lightroom, features powerful tools for editing photos. It offers two modes of using photos: **Creative** and **Photo**. The full-fledged Photoshop application makes it easier—but not a lot easier—for pros to use. Photoshop CC is easier to use for anyone with a basic understanding of image manipulation, because more of it is graphically based. A few clicks can help you add shadows, blends, and other editing options. Every photo can benefit from some light editing. But a professional editor knows that more is often better. You can use the CC version to create complex edits, like one that automates a long sequence of steps. With the full version, you can also import scripts, applications, and artwork.

Through the use of this new plugin, I don't need to get into the long process of downloading photos from my computer to my phone. I can just open a folder with photos in the phone already that I have downloaded. I can just tap my photos, select them individually, and crop them. I can even just drag them into the app and without creating a new album. The basic RGB option is the most popular option and is the easiest way to work with and see colors. The other three options are similar in that they offer a different view of color distribution. They also help to visually pick out colors with various degrees of accuracy. All these options help the user to more accurately see how and where colors are applied in an image, and to ultimately editor out unwanted color and leave unapplied color to "tiptoe" into the image. The new HDR feature, designed to make images look more accurate and realistic, is a solid improvement. It salvages a few images out of several taken with varying exposures. A few seconds after I activate it and take my photo, a spectacular image appears on my monitor. It is a truly amazing application. Many individuals and companies are using Photoshop CC 2015 for their photo work. Adobe Photoshop is one of the best tools that is offered to the designers by the designers. It helps in changing and enhancing the pictures as desired. The software provides the most effective image editing application ever which assists the users to share their creativity with others. It provides a great image changing ability and editing tool that is user friendly.

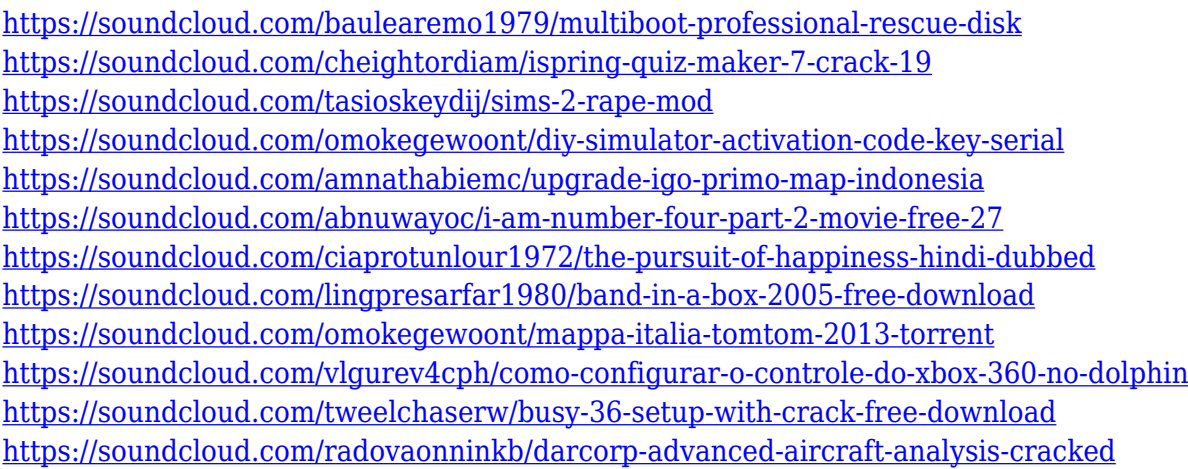

Photoshop introduced its new features and improvements in the year 2014. The new features are powerful and corresponding to the latest operating system. It is time to explore the list of the features. While it doesn't support all of Photoshop's features, Photoshop Elements on the Mac delivers many of the most powerful industry-leading selection features. It's easy to use, less expensive, and works for both Windows and macOS. You can get an adobe Photoshop on the cloud using any of the following services: Elements will be supported on the new Macs for several months, but Adobe has already announced its intention to deprecate and remove the program, along with the rest of its Creative Cloud portfolio. As with its Longhorn predecessor, Elements on Mac will be removed from the Mac App Store after Mac OS X 10.13 Mojave is released. You can still download it from Adobe's website. **Photoshop –** You can choose your favorite Photoshop that is available for users who are new to Photoshop or experienced users. The huge professional designed **Photoshop** comes with innovative features and has diverse options to enhance the photos according to your taste. This powerful software is used by billions of users all over the world to print, design, edit photos, and other major aspects because of its ability to perform 16 different operations. The **Photoshop** standard version is also available in Mac and Window for web designers and creative designers.

[https://earthoceanandairtravel.com/2023/01/01/photoshop-2021-version-22-5-1-download-free-keygen-for-li](https://earthoceanandairtravel.com/2023/01/01/photoshop-2021-version-22-5-1-download-free-keygen-for-lifetime-mac-win-64-bits-latest-version-2022/) [fetime-mac-win-64-bits-latest-version-2022/](https://earthoceanandairtravel.com/2023/01/01/photoshop-2021-version-22-5-1-download-free-keygen-for-lifetime-mac-win-64-bits-latest-version-2022/)

<https://bonnethotelsurabaya.com/news/photoshop-express-activation-activation-key-64-bits-latest-2023> [https://mountainvalleyliving.com/wp-content/uploads/2023/01/Adobe-Photoshop-2022-Version-2311-Downl](https://mountainvalleyliving.com/wp-content/uploads/2023/01/Adobe-Photoshop-2022-Version-2311-Download-free-With-License-Code-2022.pdf) [oad-free-With-License-Code-2022.pdf](https://mountainvalleyliving.com/wp-content/uploads/2023/01/Adobe-Photoshop-2022-Version-2311-Download-free-With-License-Code-2022.pdf)

<https://www.interprys.it/wp-content/uploads/2023/01/Adobe-Photoshop-Pdf-Download-Free-NEW.pdf>

[https://arlingtonliquorpackagestore.com/wp-content/uploads/2023/01/Adobe\\_Photoshop\\_2021\\_Version\\_221](https://arlingtonliquorpackagestore.com/wp-content/uploads/2023/01/Adobe_Photoshop_2021_Version_2210__With_Activation_Code_Seri.pdf) [0\\_\\_With\\_Activation\\_Code\\_Seri.pdf](https://arlingtonliquorpackagestore.com/wp-content/uploads/2023/01/Adobe_Photoshop_2021_Version_2210__With_Activation_Code_Seri.pdf)

<https://indiebonusstage.com/wp-content/uploads/2023/01/gardenz.pdf>

<https://odingajproperties.com/2023/01/01/free-download-cs3-photoshop-full-version-new/>

[https://insenergias.org/wp-content/uploads/2023/01/Adobe\\_Photoshop\\_2021\\_\\_Download\\_free\\_Licence\\_Key\\_](https://insenergias.org/wp-content/uploads/2023/01/Adobe_Photoshop_2021__Download_free_Licence_Key_Windows__Lat.pdf) Windows Lat.pdf

[https://mindfullymending.com/wp-content/uploads/2023/01/About\\_Photoshop\\_70\\_Download\\_UPD.pdf](https://mindfullymending.com/wp-content/uploads/2023/01/About_Photoshop_70_Download_UPD.pdf) <http://www.khybersales.com/wp-content/uploads/2023/01/forjay.pdf>

[https://auxclicscitoyens.fr/wp-content/uploads/2023/01/Photoshop-2021-Version-225-Registration-Code-Incl](https://auxclicscitoyens.fr/wp-content/uploads/2023/01/Photoshop-2021-Version-225-Registration-Code-Incl-Product-Key-3264bit-lAtest-versIon-202.pdf) [-Product-Key-3264bit-lAtest-versIon-202.pdf](https://auxclicscitoyens.fr/wp-content/uploads/2023/01/Photoshop-2021-Version-225-Registration-Code-Incl-Product-Key-3264bit-lAtest-versIon-202.pdf)

<https://teenmemorywall.com/adobe-photoshop-cs3-extended-free-download-for-pc-link/>

<http://vietditru.org/advert/photoshop-cracked-download-reddit-install/>

[https://omidsoltani.ir/wp-content/uploads/2023/01/Download\\_Adobe\\_Photoshop\\_2022\\_Version\\_231\\_With\\_Li](https://omidsoltani.ir/wp-content/uploads/2023/01/Download_Adobe_Photoshop_2022_Version_231_With_Licence_Key_2.pdf) [cence\\_Key\\_2.pdf](https://omidsoltani.ir/wp-content/uploads/2023/01/Download_Adobe_Photoshop_2022_Version_231_With_Licence_Key_2.pdf)

<https://brandyallen.com/wp-content/uploads/2023/01/garnnel.pdf>

<https://www.ucstarawards.com/wp-content/uploads/2023/01/janyhall.pdf>

<https://ukrainefinanceplatform.com/wp-content/uploads/2023/01/vurnigna.pdf>

<https://teamshepherdspain.es/wp-content/uploads/2023/01/spokmeag.pdf>

[https://blacklistedhomeowners.com/wp-content/uploads/2023/01/Download-free-Photoshop-2022-version-2](https://blacklistedhomeowners.com/wp-content/uploads/2023/01/Download-free-Photoshop-2022-version-23-With-License-Key-PCWindows-2022.pdf) [3-With-License-Key-PCWindows-2022.pdf](https://blacklistedhomeowners.com/wp-content/uploads/2023/01/Download-free-Photoshop-2022-version-23-With-License-Key-PCWindows-2022.pdf)

<http://heritagehome.ca/advert/photoshop-cs3-download-for-windows-10-64-bit-link/>

<https://travestisbarcelona.top/photoshop-cs3-portraiture-setup-free-download-free/>

[https://grxgloves.com/wp-content/uploads/2023/01/Download\\_Photoshop\\_CS5\\_With\\_Registration\\_Code\\_Wi](https://grxgloves.com/wp-content/uploads/2023/01/Download_Photoshop_CS5_With_Registration_Code_Windows_3264bi.pdf) [ndows\\_3264bi.pdf](https://grxgloves.com/wp-content/uploads/2023/01/Download_Photoshop_CS5_With_Registration_Code_Windows_3264bi.pdf)

<https://cefcredit.com/wp-content/uploads/2023/01/graile.pdf>

<https://paintsghana.com/advert/adobe-photoshop-cc-update-free-download-best/>

[https://www.divinejoyyoga.com/wp-content/uploads/2023/01/Photoshop-2021-Version-2210-License-Keygen](https://www.divinejoyyoga.com/wp-content/uploads/2023/01/Photoshop-2021-Version-2210-License-Keygen-License-Keygen-2022.pdf) [-License-Keygen-2022.pdf](https://www.divinejoyyoga.com/wp-content/uploads/2023/01/Photoshop-2021-Version-2210-License-Keygen-License-Keygen-2022.pdf)

[http://quitoscana.it/2023/01/01/download-free-photoshop-cs5-with-serial-key-registration-code-for-pc-x32-6](http://quitoscana.it/2023/01/01/download-free-photoshop-cs5-with-serial-key-registration-code-for-pc-x32-64-2023/) [4-2023/](http://quitoscana.it/2023/01/01/download-free-photoshop-cs5-with-serial-key-registration-code-for-pc-x32-64-2023/)

[https://exoticmysticism.com/2023/01/01/adobe-photoshop-2021-version-22-with-registration-code-win-mac](https://exoticmysticism.com/2023/01/01/adobe-photoshop-2021-version-22-with-registration-code-win-mac-updated-2023/)[updated-2023/](https://exoticmysticism.com/2023/01/01/adobe-photoshop-2021-version-22-with-registration-code-win-mac-updated-2023/)

<http://klassenispil.dk/wp-content/uploads/2023/01/mandimaj.pdf>

[https://susanpalmerwood.com/wp-content/uploads/2023/01/Silver\\_Pattern\\_Photoshop\\_Free\\_Download\\_TOP](https://susanpalmerwood.com/wp-content/uploads/2023/01/Silver_Pattern_Photoshop_Free_Download_TOP.pdf) [.pdf](https://susanpalmerwood.com/wp-content/uploads/2023/01/Silver_Pattern_Photoshop_Free_Download_TOP.pdf)

[https://firstlady-realestate.com/2023/01/01/adobe-photoshop-2021-version-22-2-download-with-activation-c](https://firstlady-realestate.com/2023/01/01/adobe-photoshop-2021-version-22-2-download-with-activation-code-with-registration-code-win-mac-latest-version-2023/) [ode-with-registration-code-win-mac-latest-version-2023/](https://firstlady-realestate.com/2023/01/01/adobe-photoshop-2021-version-22-2-download-with-activation-code-with-registration-code-win-mac-latest-version-2023/)

<http://www.thedailypic.com/wp-content/uploads/2023/01/terroura.pdf>

<https://samtoysreviews.com/2023/01/01/download-crack-adobe-photoshop-7-0-free/>

[https://thelacypost.com/wp-content/uploads/2023/01/Photoshop\\_Cs3\\_Aadhar\\_Card\\_5\\_Setup\\_Download\\_TO](https://thelacypost.com/wp-content/uploads/2023/01/Photoshop_Cs3_Aadhar_Card_5_Setup_Download_TOP.pdf) [P.pdf](https://thelacypost.com/wp-content/uploads/2023/01/Photoshop_Cs3_Aadhar_Card_5_Setup_Download_TOP.pdf)

<https://therobertcoffeeshow.com/wp-content/uploads/2023/01/eliran.pdf>

[https://www.fashionservicenetwork.com/wp-content/uploads/2023/01/Adobe-Photoshop-2021-Version-224-](https://www.fashionservicenetwork.com/wp-content/uploads/2023/01/Adobe-Photoshop-2021-Version-224-Download-free-Activation-Code-With-Keygen-New-2023.pdf) [Download-free-Activation-Code-With-Keygen-New-2023.pdf](https://www.fashionservicenetwork.com/wp-content/uploads/2023/01/Adobe-Photoshop-2021-Version-224-Download-free-Activation-Code-With-Keygen-New-2023.pdf)

<https://thai-news.net/wp-content/uploads/2023/01/viewil.pdf>

<http://hudginsenterprises.com/adobe-photoshop-2021-version-22-1-1-download-hacked-2022/> <https://www.planetneurodivergent.com/wp-content/uploads/2023/01/fausalv.pdf> <https://survivalist.fun/wp-content/uploads/2023/01/Ps-Photoshop-Download-Windows-8-High-Quality.pdf> <https://pyrodudes.com/wp-content/uploads/2023/01/Adobe-Photoshop-Cs4-Download-For-Laptop-FULL.pdf>

New authoring features such as high-quality soft effects, gradient presets, and snapping to control points all work well with the new APIs and simplify the application of the entire package of new features, native GPU awaretexturing, new lighting, engines, and effects. This chapter was written by experts who provide step-by-step help for anyone who relishes the latest and most up-to-date Photoshop features. You'll also learn all you need to know to create more high-resolution images with different exposure settings and techniques. To simplify the importing of large images into Photoshop's workspace, an easy-to-use step-bystep guide is provided. It guides you through the process of using Photoshop to create a combined PSD file from raw images, adjustments, and effects provided by Lightroom and Adobe Camera Raw. In this brand new chapter, Adobe Photoshop features one of the most popular publishing tools, InDesign, and shows how it can be integrated with Auto-Tools to create interactive documents. Based on user feedback, we've changed the name of the new and old APIs from GL to GPGPU to encompass both platforms and graphics display technology. The v7 API supports both Metal and OpenGL, and the v6 API supports OpenGL only. In this new chapter, we explore the new and old APIs, their benefits, and how the overall development process has evolved to factor in these capabilities. You'll learn the best methods for using the APIs on the new native GPU and rather than transforming back and forth between computer file formats to work one way on the new APIs and then the old for the other, we now have a clear path for artists to continue to work creatively on modern devices using both.